<span id="page-0-0"></span>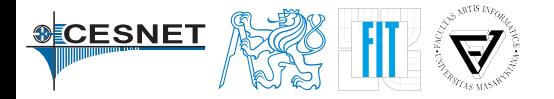

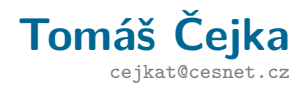

# **Monitorování sítě pomocí OpenWrt**

LinuxDays 2016

# <span id="page-1-0"></span>**[Úvod](#page-1-0)**

## OpenWrt

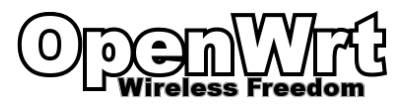

- **·** linuxová distribuce pro embedded zařízení (typicky WiFi routery)
- vyvíjeno komunitou
- opensource, zdarma, GPL (<https://openwrt.org/>)
- OpenWrt poskytuje zapisovatelný filesystem
- přizpůsobení na úrovni balíků i zdrojových kódů
- **•** repozitář obsahuje "toolchain" umožňující kompilaci pro různé cílové architektury/platformy
- **·** 1147 podporovaných modelů: <https://wiki.openwrt.org/toh/start>

## OpenWrt build system

#### **Build system**

Obsahuje Makefile soubory a patche, které umožňují vygenerovat toolchain pro cross-kompilaci a kořenový filesystem pro embedded zařízení.

#### **Toolchain**

- překladač (GCC [wikipedia\)](https://en.wikipedia.org/wiki/GNU_Compiler_Collection)
- binutils (as, ld, ar, nm, . . .[wikipedia\)](https://en.wikipedia.org/wiki/GNU_Binutils)
- musl libc (<https://en.wikipedia.org/wiki/Musl>)

### OpenWrt feeds

#### **Feed**

- připojení externích zdrojů
- kolekce balíků
- umístění: vzdálený server, lokální FS nebo VCS
- seznam feedů: feeds.conf nebo feeds.conf.default
- src-git, src-svn, svn-link, src-cpy, ...

src-git nemea https://github.com/CESNET/Nemea-OpenWRT

#### **Inicializace feedů**

scripts/feed update scripts/feed install -a

## <span id="page-5-0"></span>**[Sestavení OpenWrt](#page-5-0)**

## Konfigurace

- $\bullet$  "textová konfigurace": make config
- **·** "grafická konfigurace": make menuconfig Zdroj. kódy v scripts/config/, binárka mconf, ncurses Spouští se: mconf Config.in

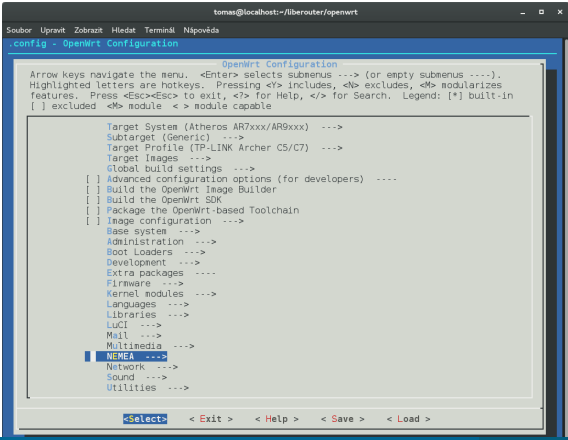

## Kompilace

#### **Spuštění kompilace:**

make

#### **Jak probíhá sestavení**

- tools (automake, autoconf, sed, cmake)
- toolchain/binutils
- toolchain/gcc (gcc,  $g$ ++, cpp)
- target/linux (kernel modules)
- package (základní balíky)
- target/linux (kernel)
- target/linux/image (firmware image file)

## <span id="page-8-0"></span>**[Monitorování](#page-8-0)**

#### **Jak můžeme sbírat data?**

- čítače síť. karet: [muninlite](https://sourceforge.net/projects/muninlite/) (čte z /proc/net/dev)
- packet-base: tcpdump (menuconfig  $\text{-}$  > Network  $\text{-}$  > tcpdump)
- **o** flow-based:
	- iptables modul (<https://github.com/aabc/ipt-netflow/>)
	- softflowd (packages feed, Network  $\ge$  softflowd, 2.10.2016: musel jsem snížit verzi na 0.9.8 a změnit md5sum v Makefile)
	- NEMEA flow meter (viz dále)

## <span id="page-10-0"></span>**[NEMEA](#page-10-0)**

## NEMEA Flow\_meter

- <http://nemea.liberouter.org/openwrt>
- <https://github.com/CESNET/NEMEA>

#### **Co umí Flow\_meter?**

- export flow (SRC/DST IPv4/IPv6, SRC/DST port, protokol, čas, bajty, pakety)
- $\bullet$  aplikační rozšíření: DNS, HTTP, SIP, NTP  $(+)$  exper. ARP)
- online zdroj dat pro NEMEA systém (detekční moduly, . . . )
- ukládání flow do souborů (včetně rotace souborů čas/velikost)

## NEMEA nasazení

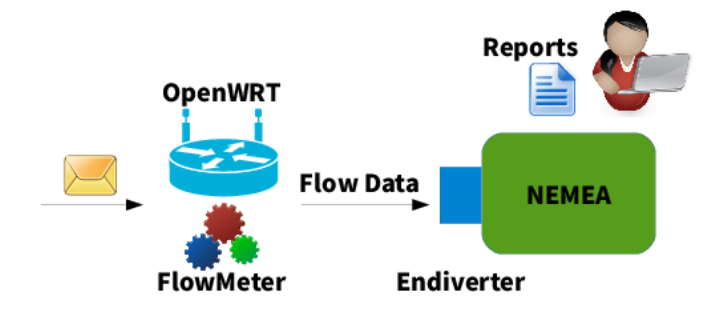

## Konfigurace /etc/config/flow\_meter

```
config profile wan
 option interface eth0
 option plugins basic,dns,http
 option ifcspec f:b:w:time=5,f:d:w:time=5,f:h:w:time=5
 option cache_size 0
 option timeouts default
option respawn 1
 option respawn_threshold 3600
 option respawn_timeout 5
 option respawn_retry 5
 option core unlimited
 option enabled 1
```
### Ukázka

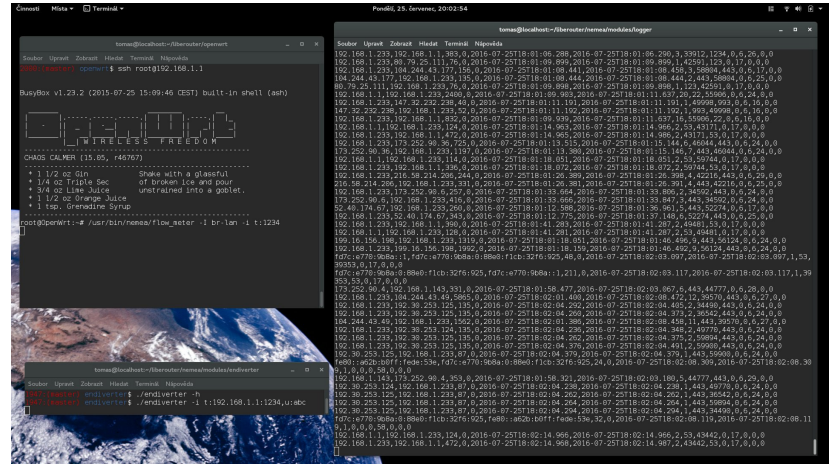

Více na stánku CESNETu...

## Kontakty

E-Mail: cejkat@cesnet.cz Mailinglist: nemea@cesnet.cz Přihlášení:

<https://random.cesnet.cz/mailman/listinfo/nemea> Web: <http://nemea.liberouter.org> Git: <https://github.com/CESNET/NEMEA> Twitter: [@tomcejka,](http://twitter.com/tomcejka) [@NEMEA\\_System](http://twitter.com/NEMEA_System)

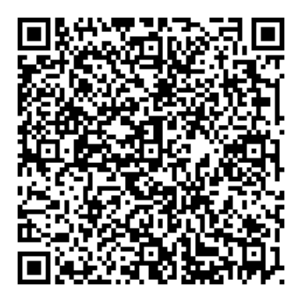